# birlasoft

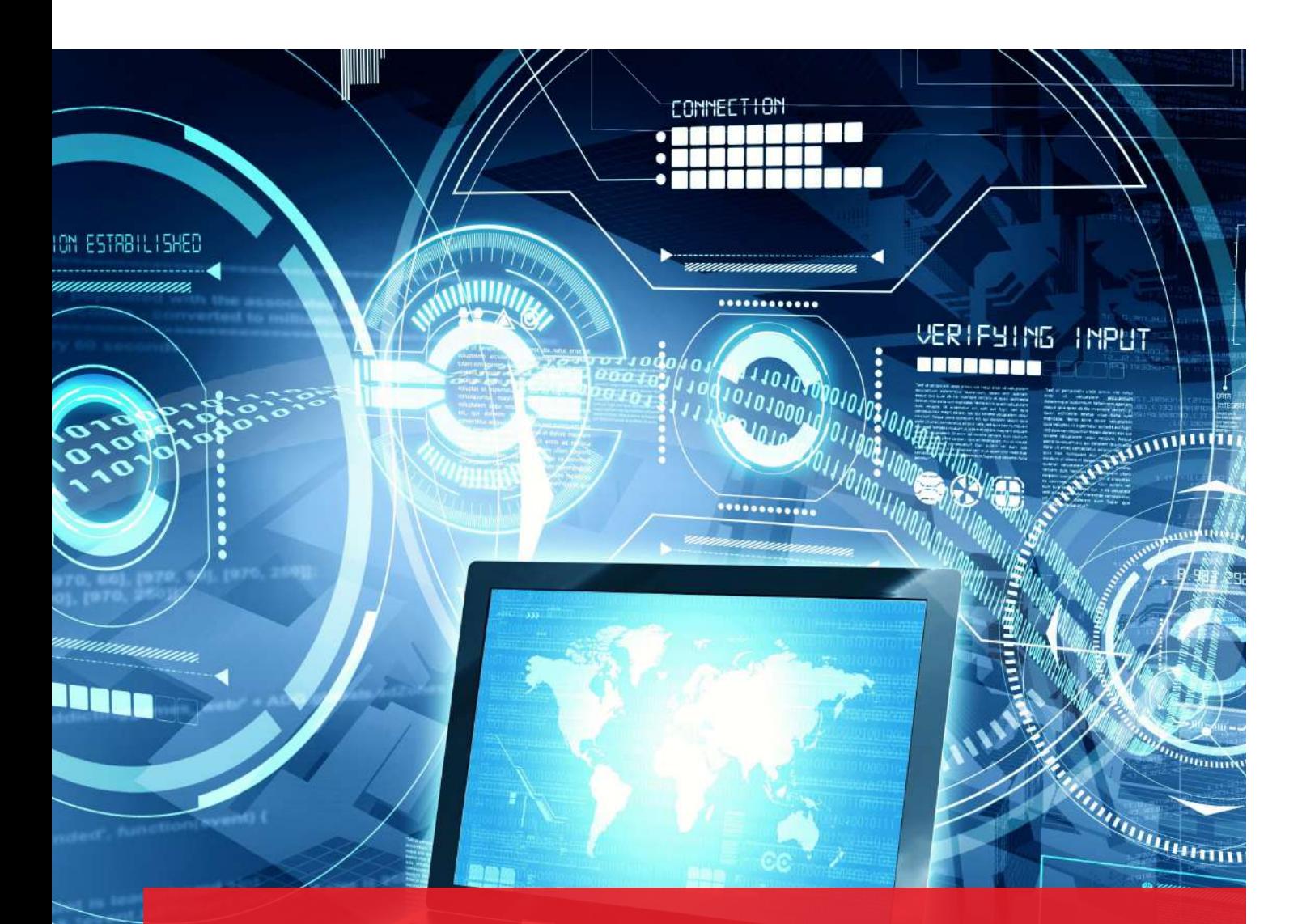

# **Birlasoft IMPACTA**

A Reliable Upgrade Assessment Tool for Oracle JD Edwards EnterpriseOne

birlasoft.com

Ever changing business environment demands organizations to remain agile and adaptive. JD Edwards understands the business requirements of their customers and stay committed in delivering latest technological solutions to enable their customers business growth. In order to remain relevant in this VUCA world, JD Edwards customers who are using the older versions of JD Edwards EnterpriseOne other than the E920 release need to upgrade to the latest release since Oracle Premium support for all the older versions of JD Edwards has ended on March 2020.

The successful upgrade project enables customers to remain on current and supported version of JD Edwards EnterpriseOne ERP. Success of the upgrade project depends on the accuracy of the analysis of custom environment for an upgrade, accurate effort estimation along with other key factors. Birlasoft, the leading global Oracle JD Edward partner understands business requirements of the customers and has a perfect tool, IMPACTA to assess the customer's environment and provide an insight into the scope and effort required to perform a technical retrofit of the objects which are customized. IMPACTA helps customer in deciding their upgrade budget and provides a listing of all customized objects with 100% accuracy.

## Birlasoft IMPACTA Upgrade Assessment tool

IMPACTA is an automatic assessment tool which compares your Pristine (Pristine with the same ESU level as Production environment with your production environment and provides the listing of the customized objects, complexity of objects and efforts required to retrofit the objects based on the customization within the object.

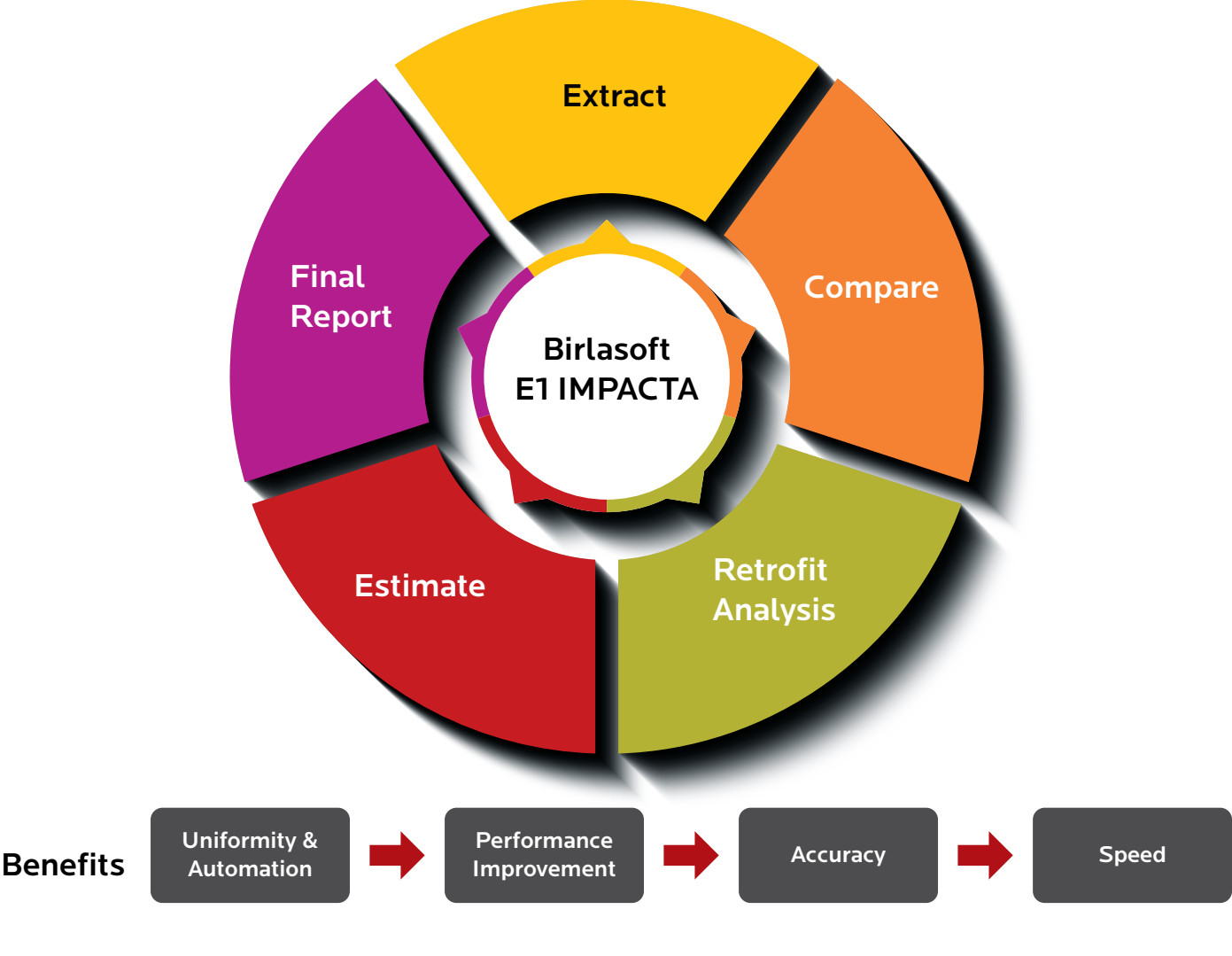

#### *Birlasoft Proprietary IMPACTA Tool*

#### Key Features of IMPACTA

- It provides listing of all custom objects and divide the objects in 3 major categories
	- √ Standard modified: Custom code written directly into standard object
	- √ Clone objects: Object copied from standard object and modifications are made to the cloned object
	- √ Custom objects: A custom object built from scratch
- It provides clone objects and their parent object, copying which the clone object is created
- It provides comprehensive listing of objects by system code and by complexity looking at the custom lines of code written in the object
- It provides effort estimation by object complexity
- It provides last used history for all batch application which helps customers in deciding whether custom batch applications can be retired during upgrade if not used for a long time

#### IMPACTA Offerings

- IMPACTA comes along with a comprehensive Upgrade Assessment Pack offering (UAP) where detailed study is provided in other areas such as process areas, infrastructure, integrations along with the technical area. Please refer to our UAP upgrade assessment offering for more details
- IMPACTA can also be run independently if customers choose to opt for a technical as is upgrade with no changes to business processes and no major updates to infrastructure and integrations

## IMPACTA Assessment Process

An IMPACTA assessment process listing activities to be performed over period of IMPACTA run

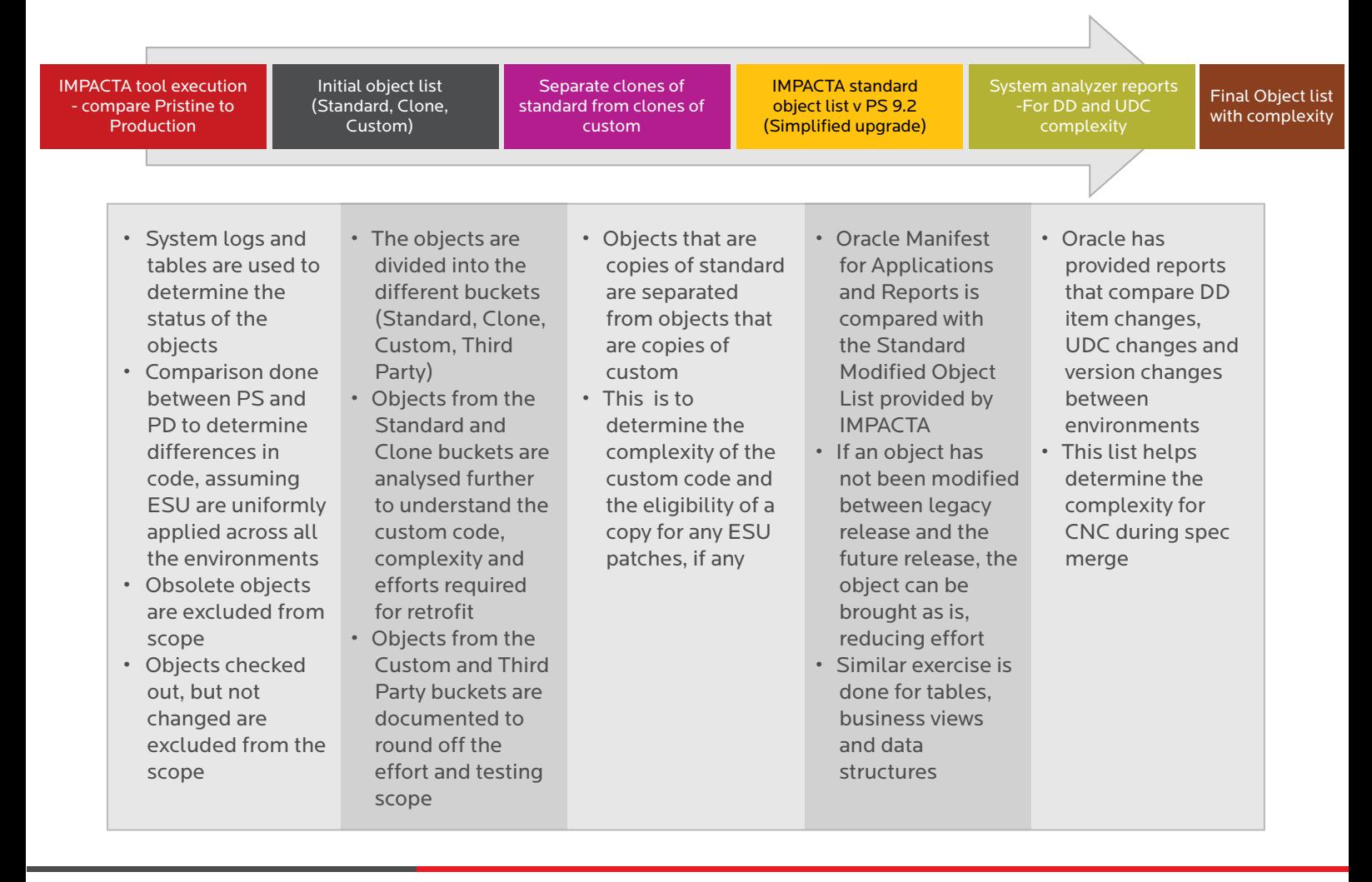

#### A Sample IMPACTA Assessment Output

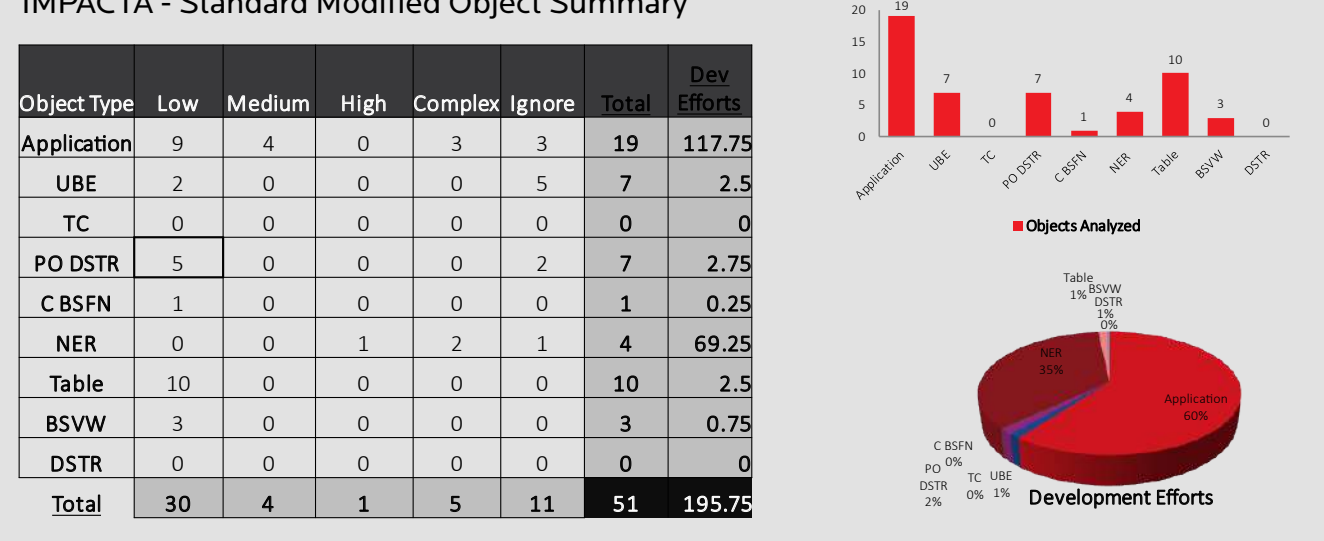

#### IMPACTA - Standard Modified Object Summary

## Key Benefits of IMPACTA

IMPACTA is a tool which can be leveraged in pre-upgrade and during upgrade phase of the project. In pre-upgrade it provides list of objects and efforts require to retrofit the objects, to fix the budget for the upgrade. During the upgrade IMPACTA tool helps project team in tracking and organizing objects during the retrofitting phase.

Following are the key benefits of the tool:

- Faster upgrades: A manual effort to analyze the custom environment for an upgrade could take anywhere between 6 to 8 weeks of efforts, IMPACTA can do this job in 2 weeks' time.
- Accurate effort estimation: IMPACTA provides the effort estimation with accuracy of 95% while manual effort estimation will go by individual judgement and may not be accurate in case of large number of customized objects.
- Proven tool: IMPACTA is a proven tool and has matured over a long period with more than 40 runs across various versions of JD Edwards and with customers ranging from complex multi-instance environments to simple single instance environment.

#### Why Birlasoft

**line filly the** 

Birlasoft IMPACTA upgrade assessment tool is a matured and proven tool with,

- Over 40+ successful runs
- Executed more than 35+ upgrade projects with effort estimation accuracy of 95% using the IMPACTA tool
- Tool is run & tested against multiple complex scenarios
	- √ Across multiple instances
	- $\rightarrow$  Across multiple environments

**RESOURCES** oracle@birlasoft.com | birlasoft.com

#### Enterprise to the Power of Digital<sup>™</sup>

Birlasoft combines the power of domain, enterprise and digital technologies to reimagine business processes for customers and their ecosystem. Its consultative and design thinking approach makes societies more productive by helping customers run businesses. As part of the multibillion-dollar diversified The CK Birla Group, Birlasoft with its 10,000 engineers, is committed to continuing our 158-year heritage of building sustainable communities.

Copyright © 2020. Birlasoft and its logo(s) are trademarks of Birlasoft All rights reserved. All other logo(s) used are trademarks of their respective owners.